# УТВЕРЖДЕНО приказом Федерального агентства по техническому регулированию и метрологии от «29» февраля 2024 г. № 568

### Регистрационный № 91447-24

Лист № 1<br>Всего листов 12

## ОПИСАНИЕ ТИПА СРЕДСТВА ИЗМЕРЕНИЙ

## Контроллеры программируемые ЧГП-РТ

### **Назначение средства измерений**

Контроллеры программируемые ЧГП-РТ (далее – контроллеры) предназначены для измерений аналоговых сигналов напряжения и силы постоянного электрического тока, сигналов от термопар и термопреобразователей сопротивления, частоты импульсных сигналов, а также воспроизведение сигналов силы постоянного электрического тока.

### **Описание средства измерений**

Контроллеры применяются в составе систем сбора, передачи и управления технологической информацией промышленного процесса.

В зависимости от конфигурации, контроллер может быть применен для решения задач измерения параметров технологического процесса, обработки полученных данных, их хранения и выдачи управляющих воздействий на исполнительные устройства, а также обмена информацией с верхним уровнем по сети Ethernet или полевым сетям RS232/RS422/RS485/CAN.

Контроллеры программируемые ЧГП-РТ применяются для построения автоматизированных систем контроля и управления технологическими процессами в различных отраслях промышленности.

Контроллер включает в свой состав унифицированные технические средства, объединенные стандартизованными каналами связи обеспечивает:

- прием измерительной информации от первичных измерительных преобразователей в виде силы постоянного тока, напряжения постоянного тока, сигналов от термопар и термопреобразователей сопротивления;

- прием информации в виде дискретных электрических различными характеристиками по току и напряжению;

- обработку измерительной информации;

- выработку управляющих и регулирующих воздействий по различным законам регулирования с выдачей внешних сигналов управления в виде аналоговых и дискретных сигналов.

Контроллер состоит из:

- процессоров и модулей ввода сигналов от первичных измерительных преобразователей и дискретных сигналов и модулей вывода аналоговых и дискретных управляющих сигналов. В состав контроллера также могут входить модули коммуникационных интерфейсов, сетевого коммутатора и электропитания.

Контроллеры, блоки питания и модули ввода-вывода размещаются в блоках программируемых-логических контроллеров (ПЛК), представляющих собой каркас фиксированной высоты, глубины и переменной длины с установленной в него объединительной платой, с помощью которой осуществляется обмен между устанавливаемыми в корпус функциональными модулями.

Каждый ПЛК имеет слоты для установки модулей контроллера. (См. рисунок 1 и рисунок 2)

В каждый блок ПЛК устанавливается модуль процессорный, модуль коммутатора, блок питания, и определенное количество различных измерительных аналоговых и дискретных модулей ввода-вывода. Для организации взаимодействия компонентов ПЛК используется технология Ethernet на объединительной плате.

ПЛК может состоять из одного (активного) или нескольких (1 х активный + N х пассивных) блоков ПЛК фиксированной высоты с установленной в него объединительной платой, в которые устанавливаются все функциональные модули ПЛК, в соответствии с таблице 1. Питание и сообщение между модулями осуществляется по объединительной плате.

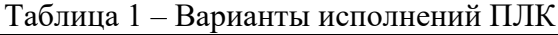

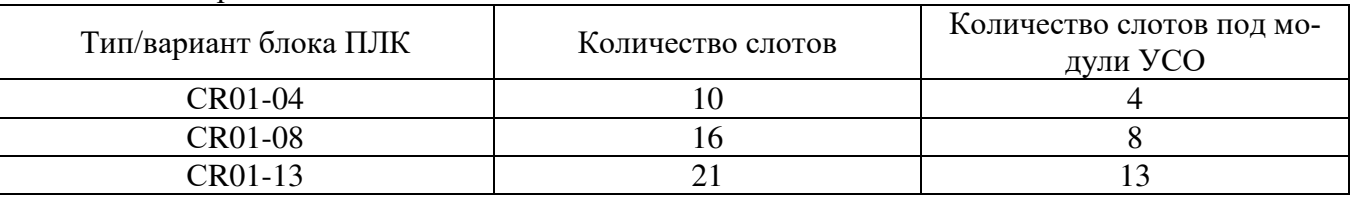

ПЛК предназначен для применения в составе систем сбора / передачи / управления технологической информацией любого промышленного предприятия / процесса

Измерительные каналы контроллера строятся на базе перечисленных ниже измерительных аналоговых измерительных модулей:

- модуль AL101-16I - модуль ввода аналоговых сигналов силы постоянного тока, модуль имеет 16 входов (см. рисунок 3);

- модуль AL101-16U - модуль ввода аналоговых сигналов напряжения постоянного тока, модуль имеет 16 входов (см. рисунок 3);

- модуль AL101-8T - модуль аналогового ввода сигналов термопар по ГОСТ Р 8.585-2001 и термопреобразователей сопротивления по четырех и трехпроводной схеме, с НСХ по ГОСТ 6651-2009 и ГОСТ 6651-78. Модуль имеет 8 гальванически изолированных входов (см. рисунок 4);

- модуль АL102-8О - модуль вывода аналоговых сигналов силы или напряжения постоянного тока (зависит от программных настроек модуля), модуль имеет 8 выходов (см. рисунок 5).

Кроме того, в состав контроллера также могут входить модули, обеспечивающие функционирование измерительных модулей в составе систем АСУТП объекта автоматизации:

- CL101 –процессорный модуль, компонент контроллера, обеспечивает вычисления и управление;

- EL101; EL102; EL105 - платы расширения для процессорного модуля CL101, обеспечивающие расширение возможностей процессорного модуля в части каналов связи Ethernet и CAN c верхним уровнем систем автоматизации;

- SL102 – модуль сетевого коммутатора, компонент контроллера, обеспечивающий коммутацию процессорного модуля с модулями ввода/вывода;

- TL101; TL102 – модули коммуникационных интерфейсов, позволяет организовать до 8 последовательных каналов типа RS232/RS422/RS485;

PL101 – модуль блока питания, обеспечивает питание всех модулей, используется для систем с напряжением питания 220В;

PL102 - модуль блока питания, обеспечивает питание всех модулей, используется для систем с напряжением питания 27В;

- DL101-321- модуль ввода дискретных сигналов, 32 канала, настраиваемые уровни 5В/15В/24В DC;

- IL101 – модуль ввода дискретных сигналов, 16 каналов, уровни 180…250В AC/DC;

- DL102-320 - модули вывода дискретных сигналов, 32 канала;

OL101; OL102 - модули релейных нагрузок, 16 каналов.

Заводской номер модуля в виде цифрового кода наносится на печатную плату модуля в виде наклейки в соответствии с рисунком 9 и в паспорт.

Сведения о поверке вносятся в Федеральный информационный фонд по обеспечению единства измерений, в паспорт наносят клеймо о поверке.

Варианты исполнения корпуса ПЛК представлены на рисунках 1 и 2.

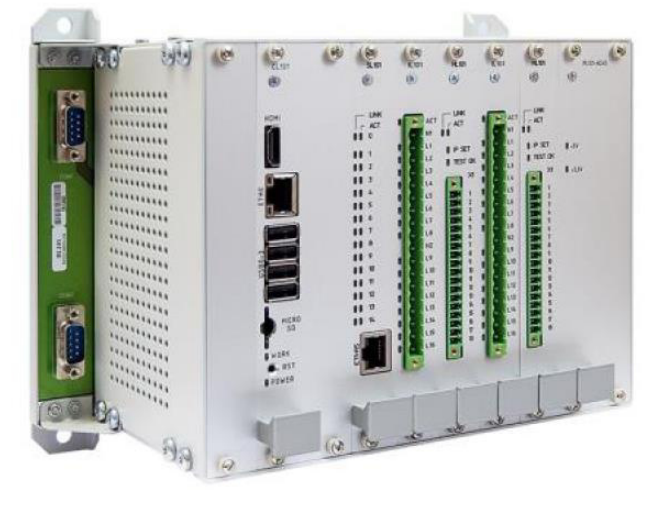

Рисунок 1 - Корпус ПЛК

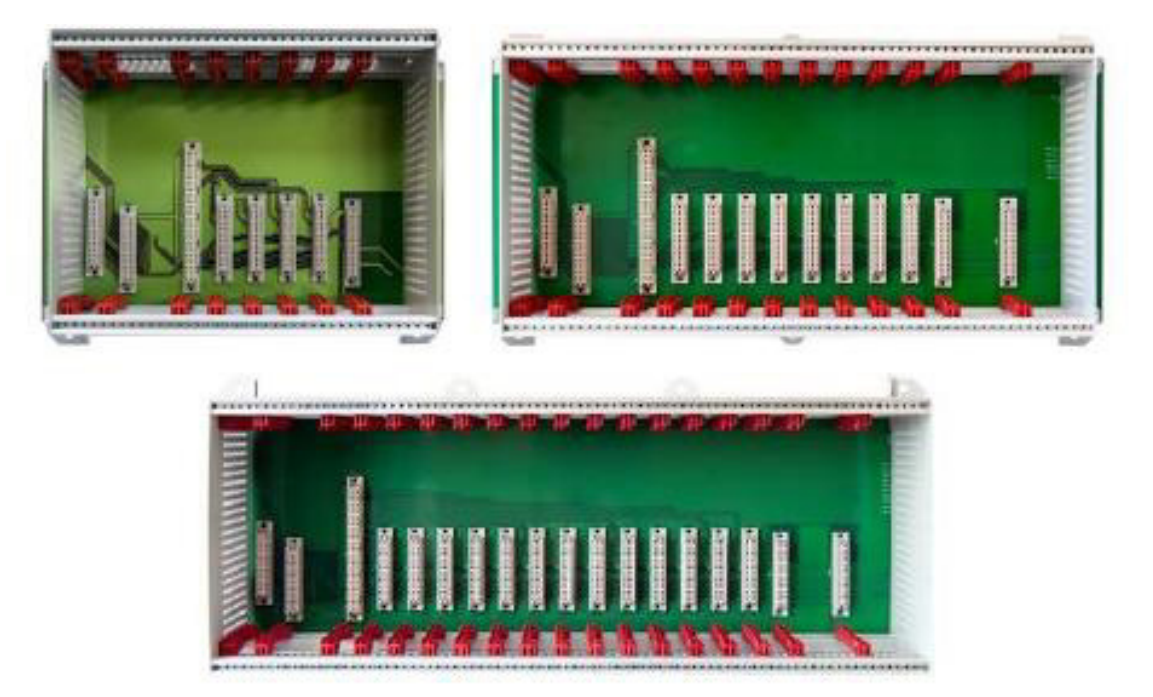

Рисунок 2 - Возможности корпусов ПЛК по масштабированию

Внешний вид основного состава модулей контроллера указан на рисунках 3-8.

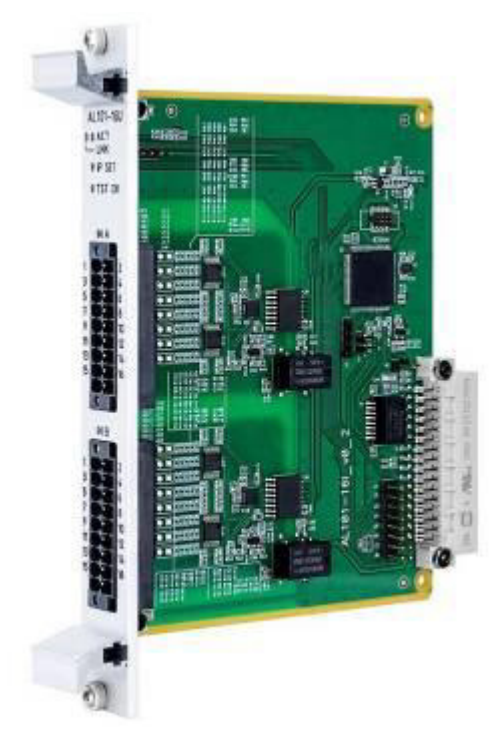

Рисунок 3 – Модуль аналогового ввода сигналов постоянного тока AL101- 16I и напряжения AL101-16U

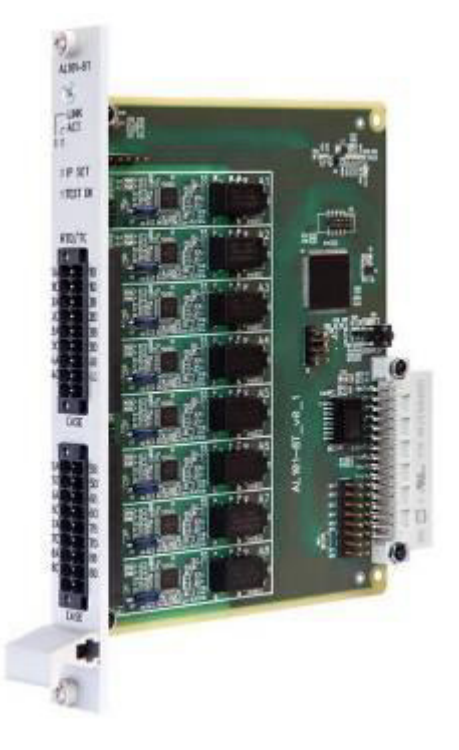

Рисунок 4 – Модуль аналогового ввода сигналов от ТС и ТП AL101-8T

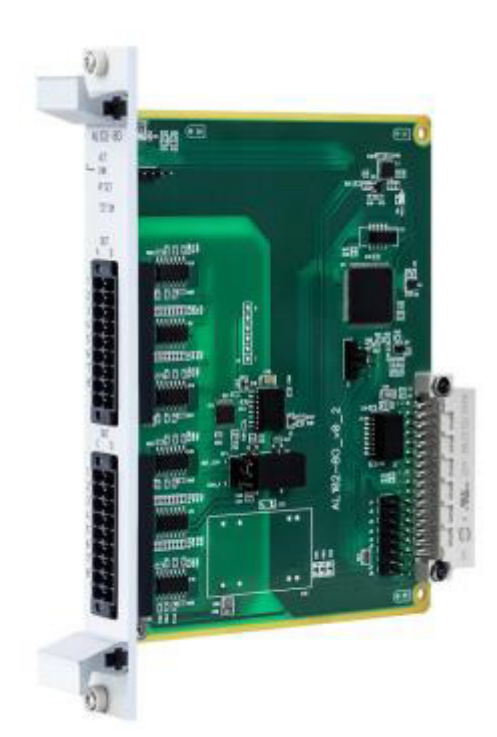

Рисунок 5 – Модуль аналогового вывода сигналов постоянного тока и напряжения AL102-8O

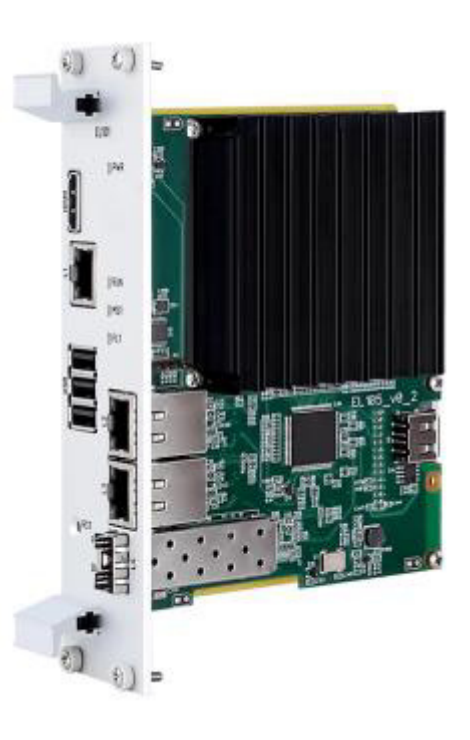

Рисунок 6 – Процессорный модуль CL101 с установленной платой расширения EL105

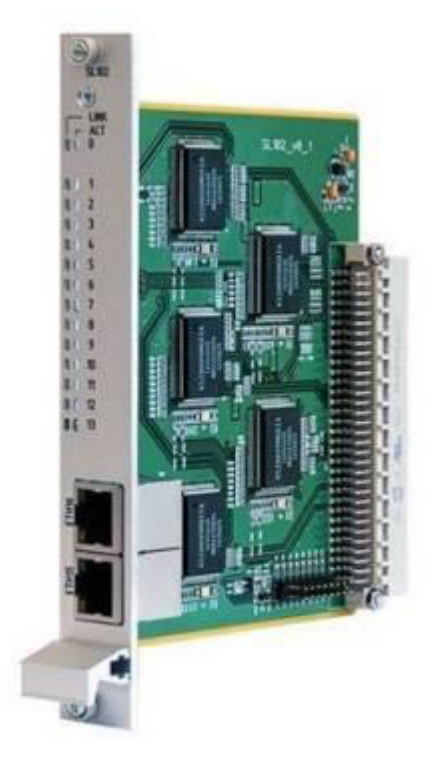

Рисунок 7 – Модуль коммутатора SL102

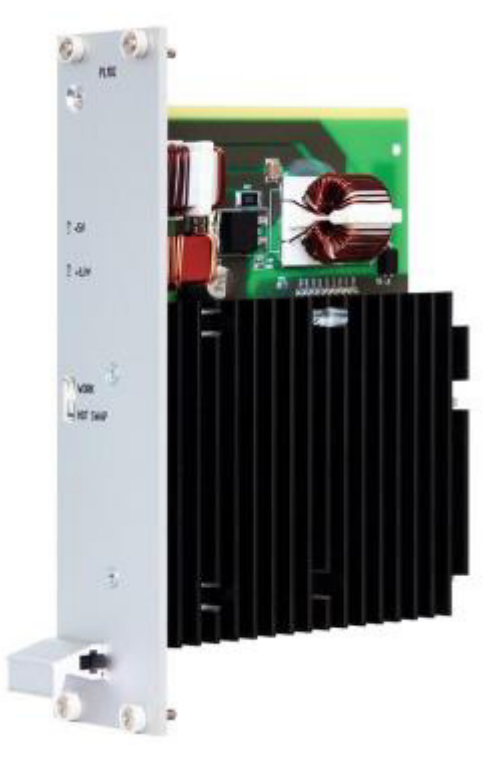

Рисунок 8 – Модуль блока питания PL102

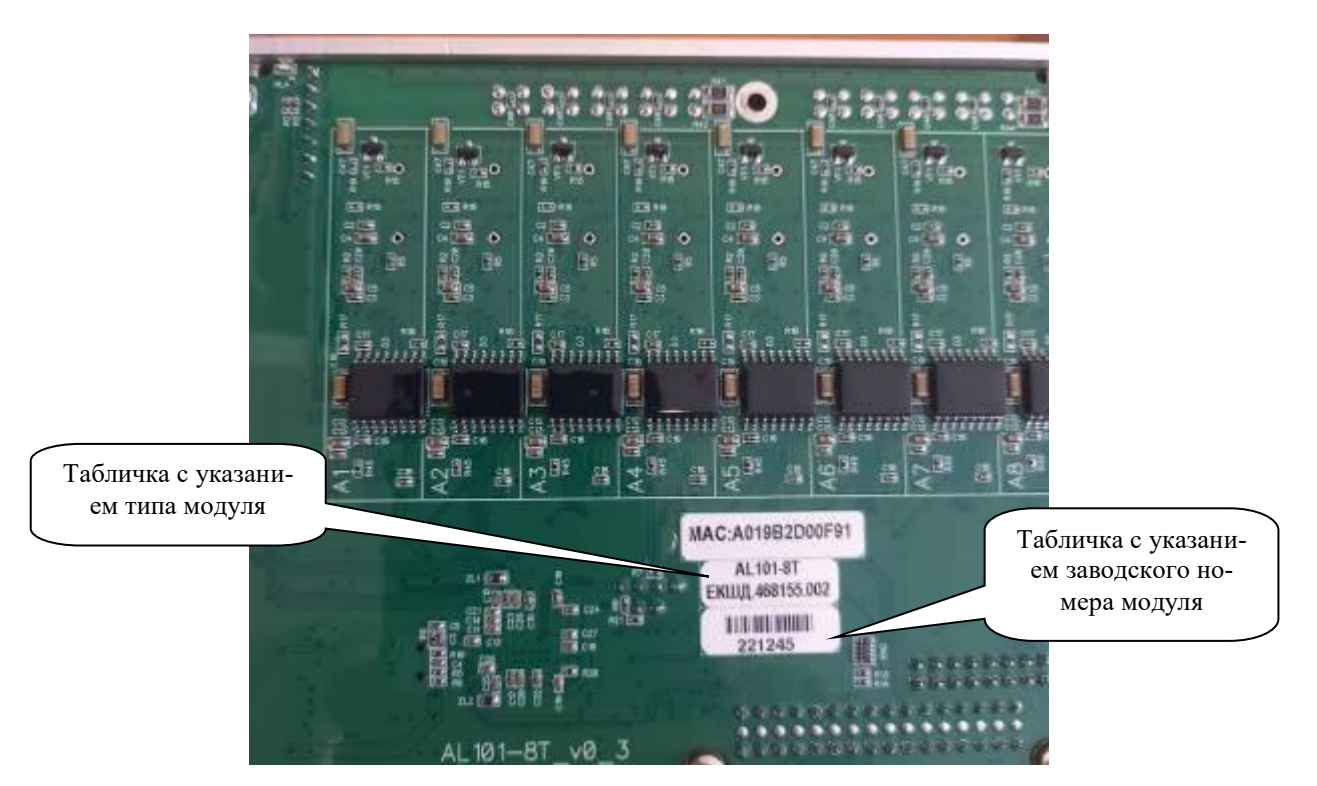

Рисунок 9 - Вид модуля с обозначением мест нанесения типа модуля и его серийного номера Пломбирование ПЛК контроллера не предусмотрено.

## **Программное обеспечение**

Программное обеспечение (ПО) контроллеров функционально разделено на две группы: встроенное программное обеспечение (ВПО) и сервисное ПО, устанавливаемое на персональный компьютер и предназначенное для разработки пользовательского ПО и чтения/записи состояния модулей ввода-вывода.

ВПО содержит метрологически значимые компоненты, оно устанавливается в энергонезависимую память контроллеров на заводе-изготовителе. В процессе эксплуатации изменение ВПО пользователем невозможно (уровень защиты «высокий» в соответствии с Р 50.2.077-2014).

Сервисное ПО не является метрологически значимым, так как его функциями является конфигурирование ПЛК, а также создание алгоритмической программы ПЛК. В процессе эксплуатации изменение конфигурации ПЛК посредством сервисного ПО пользователем может быть защищено паролём (уровень защиты «средний» в соответствии с Р 50.2.077-2014). В качестве программного обеспечения для разработки пользовательского прикладного программного обеспечения могут выступать:

- среда разработки и исполнения CODESYS;

- среда разработки и исполнения MasterSCADA 4D;

- собственное разработанное программное обеспечение на основе открытого протокола обмена с модулями ввода/вывода.

Среда разработки CODESYS или MasterSCADA 4D является приложением для ОС Windows. Запускается на компьютере разработчика, служит для создания прикладного проекта, который загружается в среду исполнения. Прикладной проект создается в рамках единой инструментальной системы.

Исполнительная среда CODESYS или MasterSCADA 4D является приложением для ОС Linux. Запускается непосредственно в операционной системе процессорного модуля ЧГП-РТ. В исполнительной системе происходит исполнение созданного проекта.

Клиенты визуализации CODESYS или MasterSCADA 4D служат для представления графической информации прикладного проекта. Для реализации в состав серверной части исполнительных модулей входит WEB-сервер. Он формирует веб-страницы, которые отображаются в клиенте визуализации или веб-браузере.

Для чтения/записи состояния каналов модулей ввода/вывода и подтверждения метрологических характеристик модулей ввода/вывода используется ПО «chgp-rt-io\_vX», обмен с модулями ввода/вывода в котором реализован в полном соответствии с протоколом обмена с модулями ввода/вывода. (таблица 2).

Идентификационные данные сервисного ПО приведены в таблице 2. Идентификационные данные ВПО приведены в таблице 3.

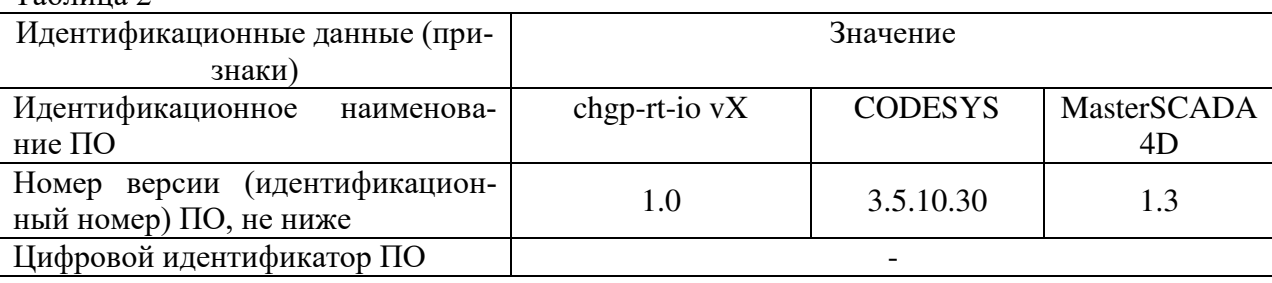

Таблица 2

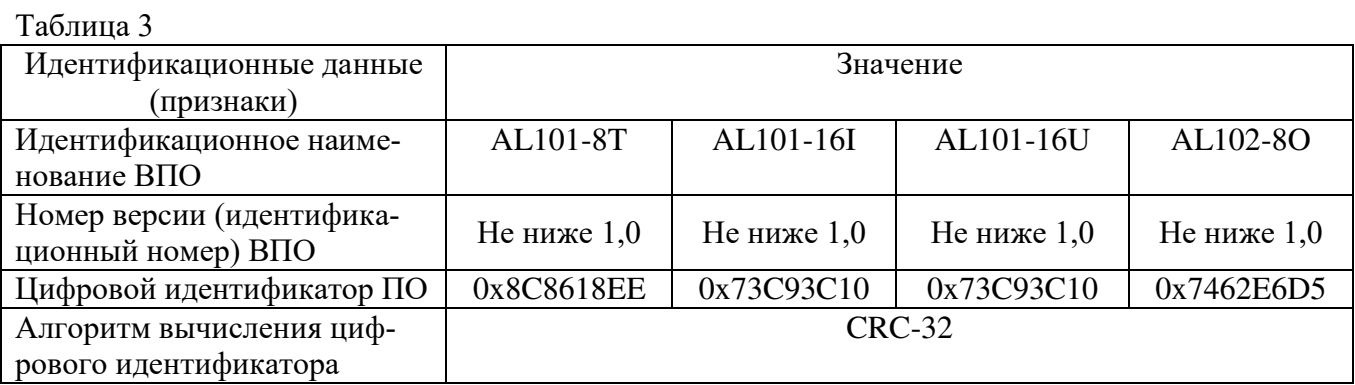

Уровень защиты программного обеспечения «высокий» в соответствии с Р50.2.077- 2014.

### **Метрологические и технические характеристики**

Таблица 4 -Метрологические характеристики

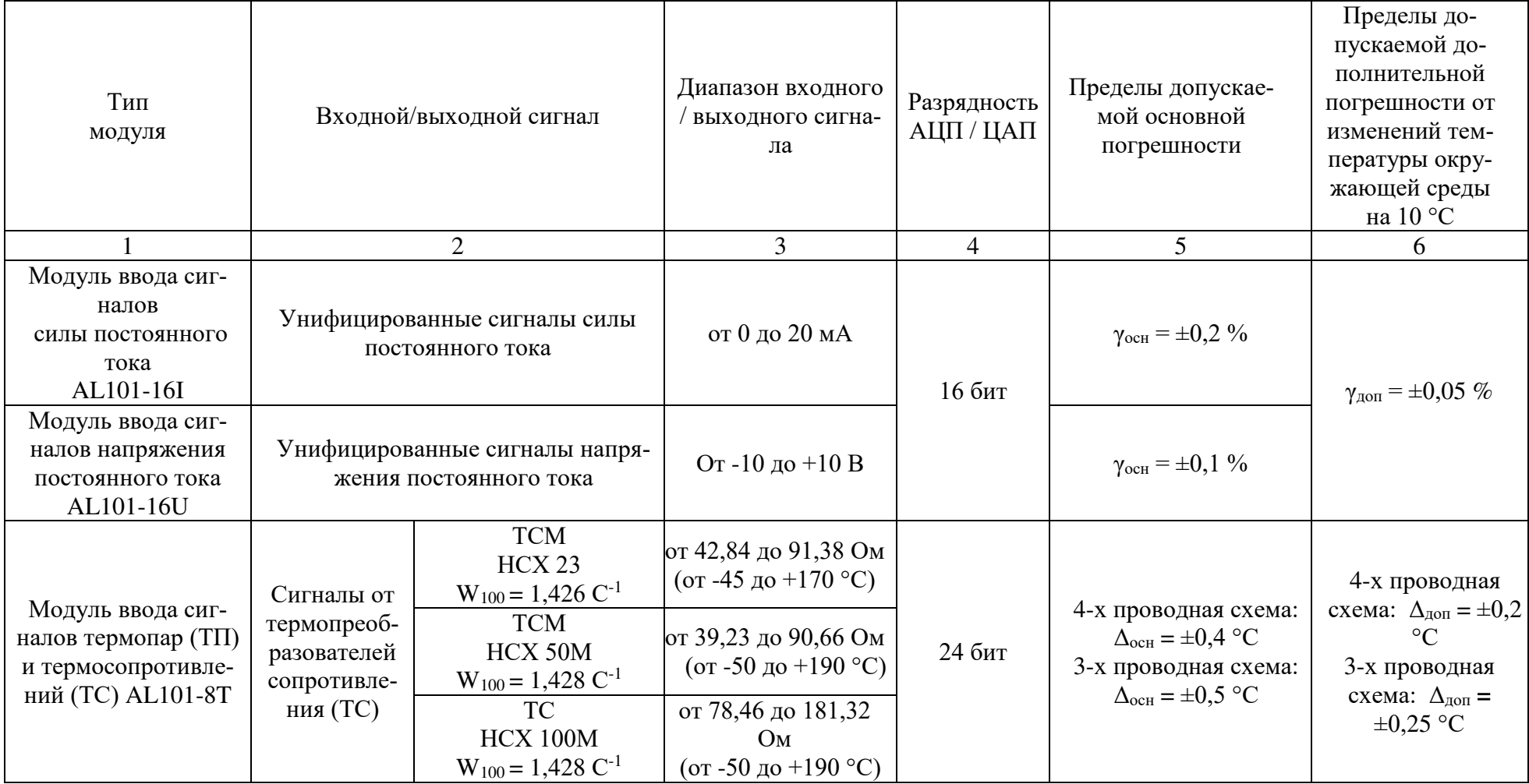

## Продолжение таблицы 4

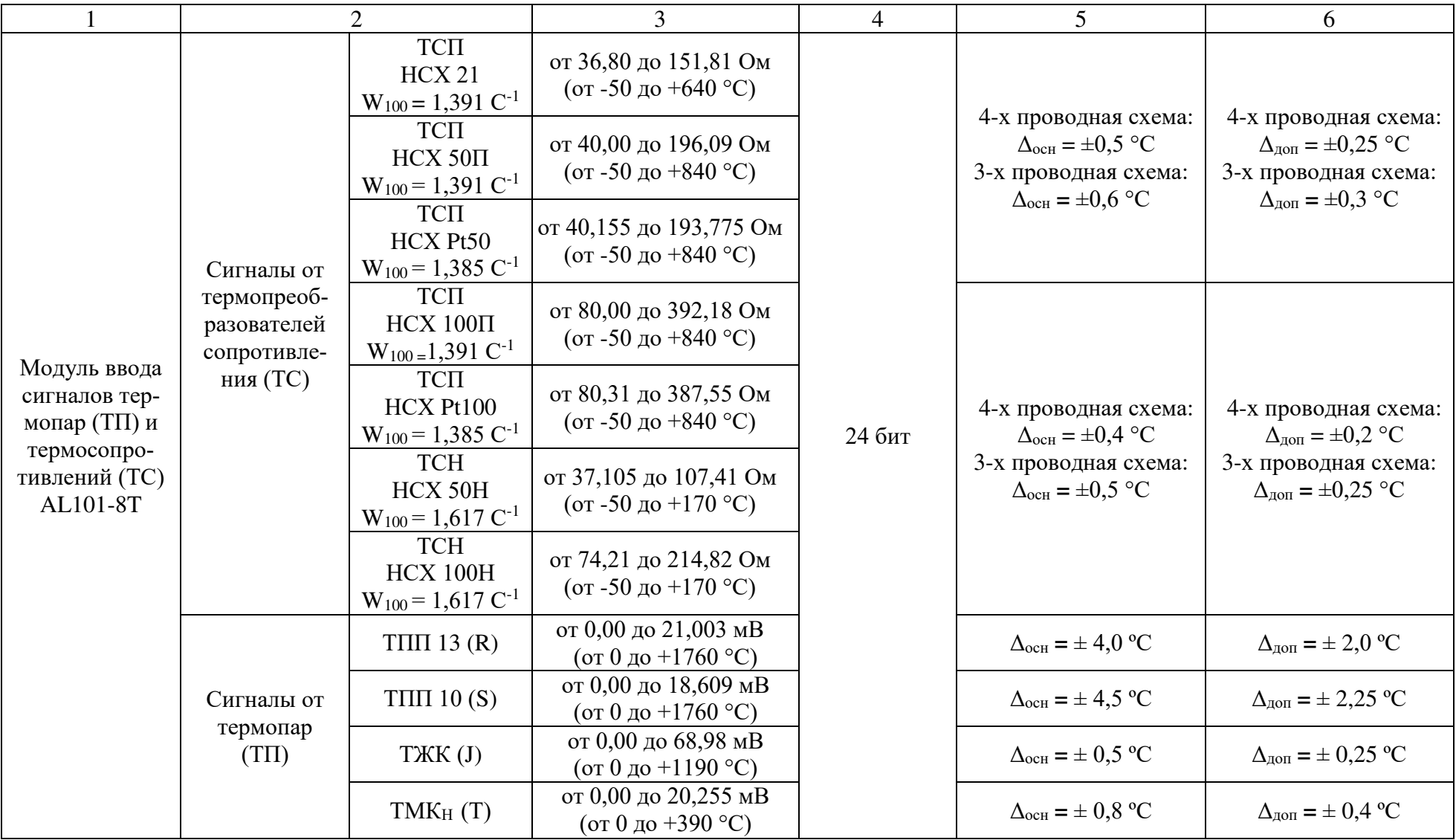

Продолжение таблицы 4

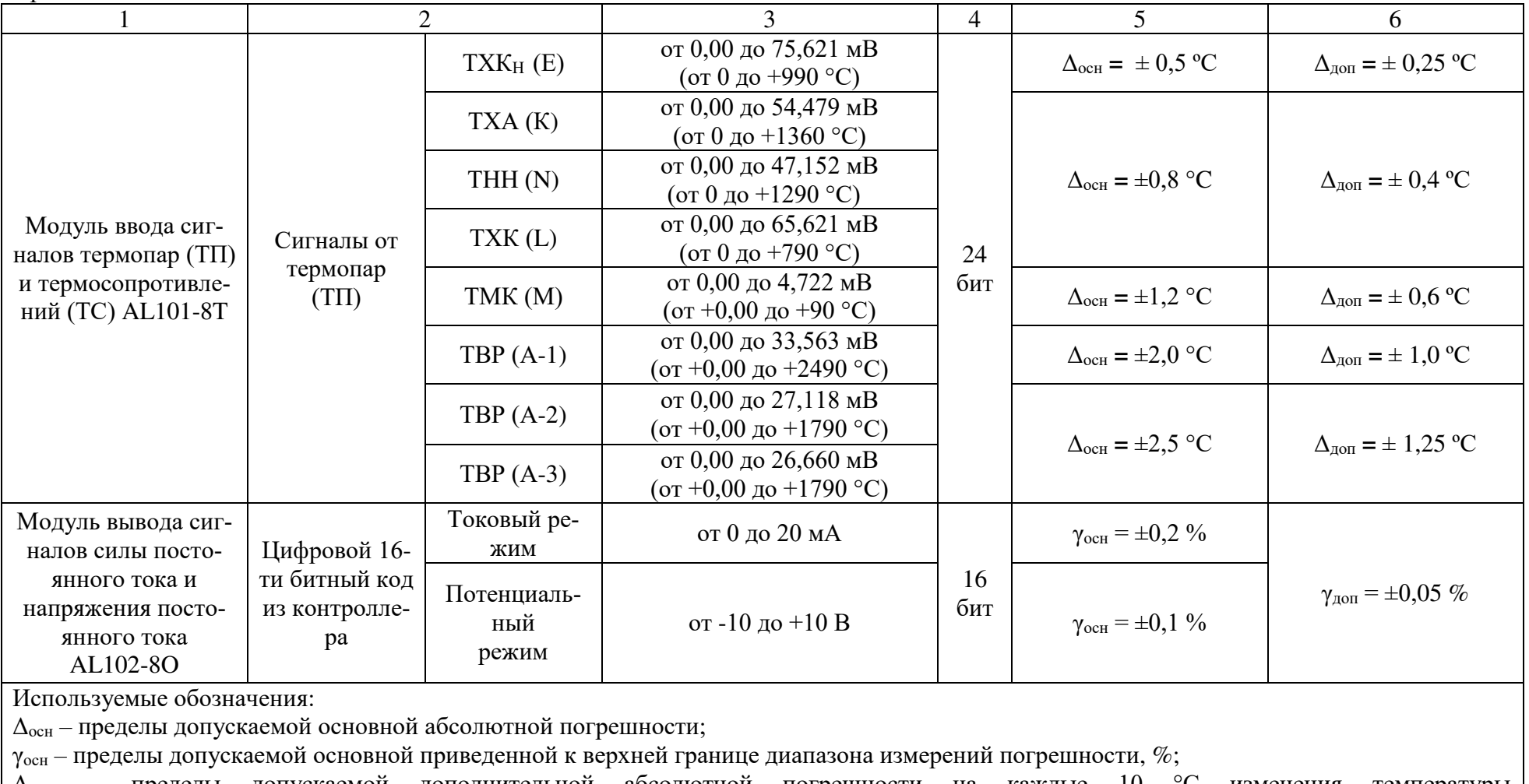

Δдоп. – пределы допускаемой дополнительной абсолютной погрешности на каждые 10 °С изменения температуры окружающей среды от нормальных значений в пределах рабочих условий;

γдоп. – пределы допускаемой дополнительной приведенной погрешности ПИП на каждые 10 °С изменения температуры окружающей среды от нормальных значений в пределах рабочих условий, %.

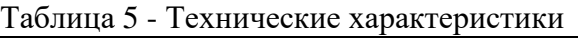

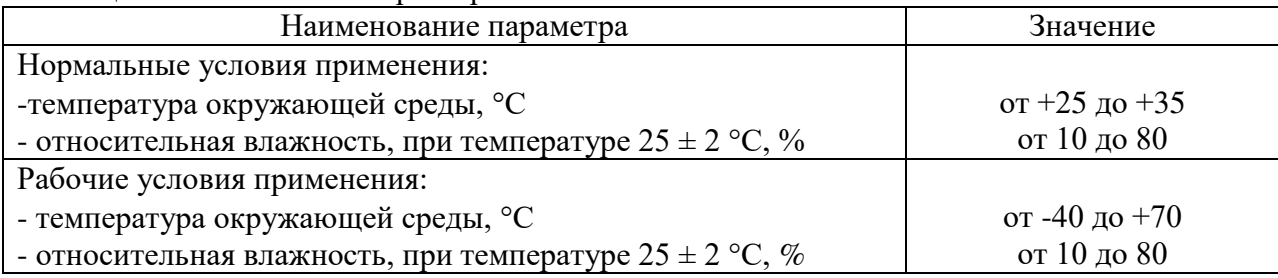

### **Комплектность средства измерений**

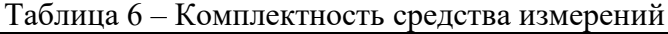

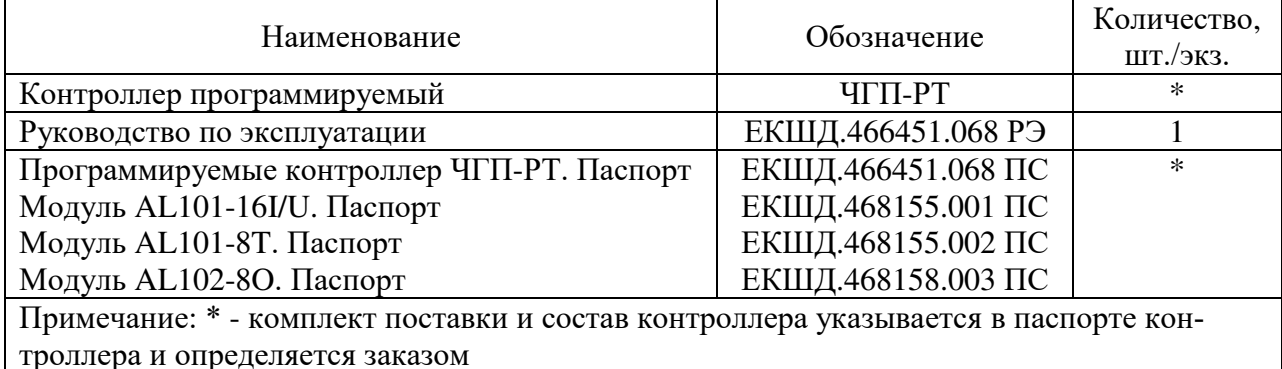

### **Знак утверждения типа**

наносится типографским способом на титульные листы эксплуатационной документации.

### **Сведения о методиках (методах) измерений**

приведены в п. «Описание» документа ЕШКД.466451.068 РЭ «Контроллер программируемый ЧГП-РТ. Руководство по эксплуатации».

## **Нормативные и технические документы, устанавливающие требования к средству измерений**

ГОСТ Р 8.596-2002 «ГСИ. Метрологическое обеспечение измерительных систем. Основные положения»;

ЕКШД.466451.068ТУ «Программируемые контроллер ЧГП-РТ. Технические условия».

### **Правообладатель**

Общество с ограниченной ответственностью «ОСАТЕК» (ООО «ОСАТЕК») ИНН 5031024868 Юридический адрес: 142432, Московская обл., г. Черноголовка, ул. Береговая, д. 24, помещ. 20-21 Телефон: 8 (496 52) 40-147

### **Изготовитель**

Общество с ограниченной ответственностью «ОСАТЕК» (ООО «ОСАТЕК») ИНН 5031024868 Адрес: 142432, Московская обл., г. Черноголовка, ул. Береговая, д. 24, помещ. 20-21 Телефон: 8 (496 52) 40-147

## **Испытательный центр**

Федеральное государственное бюджетное учреждение «Всероссийский научноисследовательский институт метрологической службы» (ФГБУ «ВНИИМС») Адрес: 119361, г. Москва, вн. тер. г. муниципальный округ Очаково-Матвеевское, ул. Озерная, д. 46 Телефон: (495) 437-55-77 Факс: (495) 430-57-25 Web-сайт: [www.vniims.ru](http://www.vniims.ru/) E-mail: [office@vniims.ru](mailto:office@vniims.ru) Уникальный номер записи в реестре аккредитованных лиц № 30004-13.

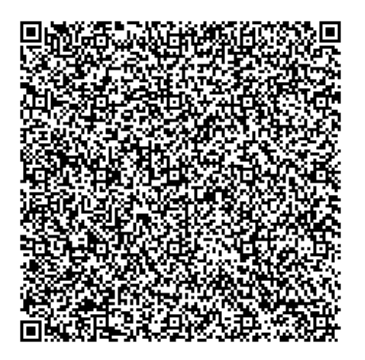